Subject: handling of .txt file attachemts in the forum Posted by Walter F.J. Müller on Thu, 20 Apr 2006 10:38:37 GMT View Forum Message <> Reply to Message

When I attach file with extension .txt, like in http://forum.gsi.de/index.php?t=rview&th=955 , and click on the attachment icon, I get a dialog as shown in the attached screen shot.

I'd expect that such an attachment is delivered as text/plain and directly shown by the browser, without external helper applications.

I'd very much appreciate if the forum could be configured this way.

## File Attachments

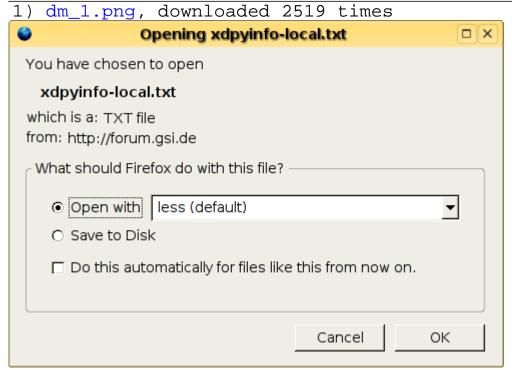